### **INDICE**

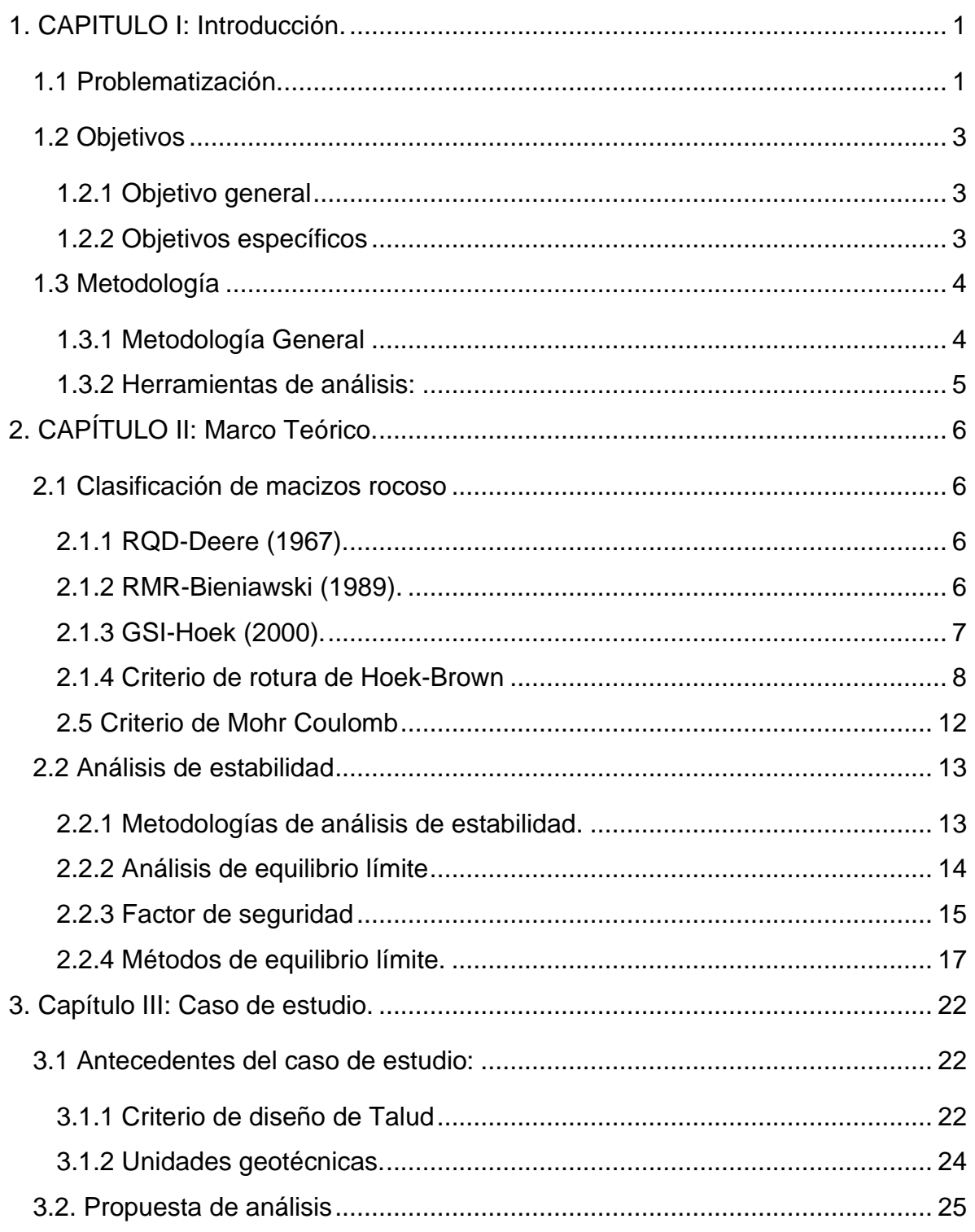

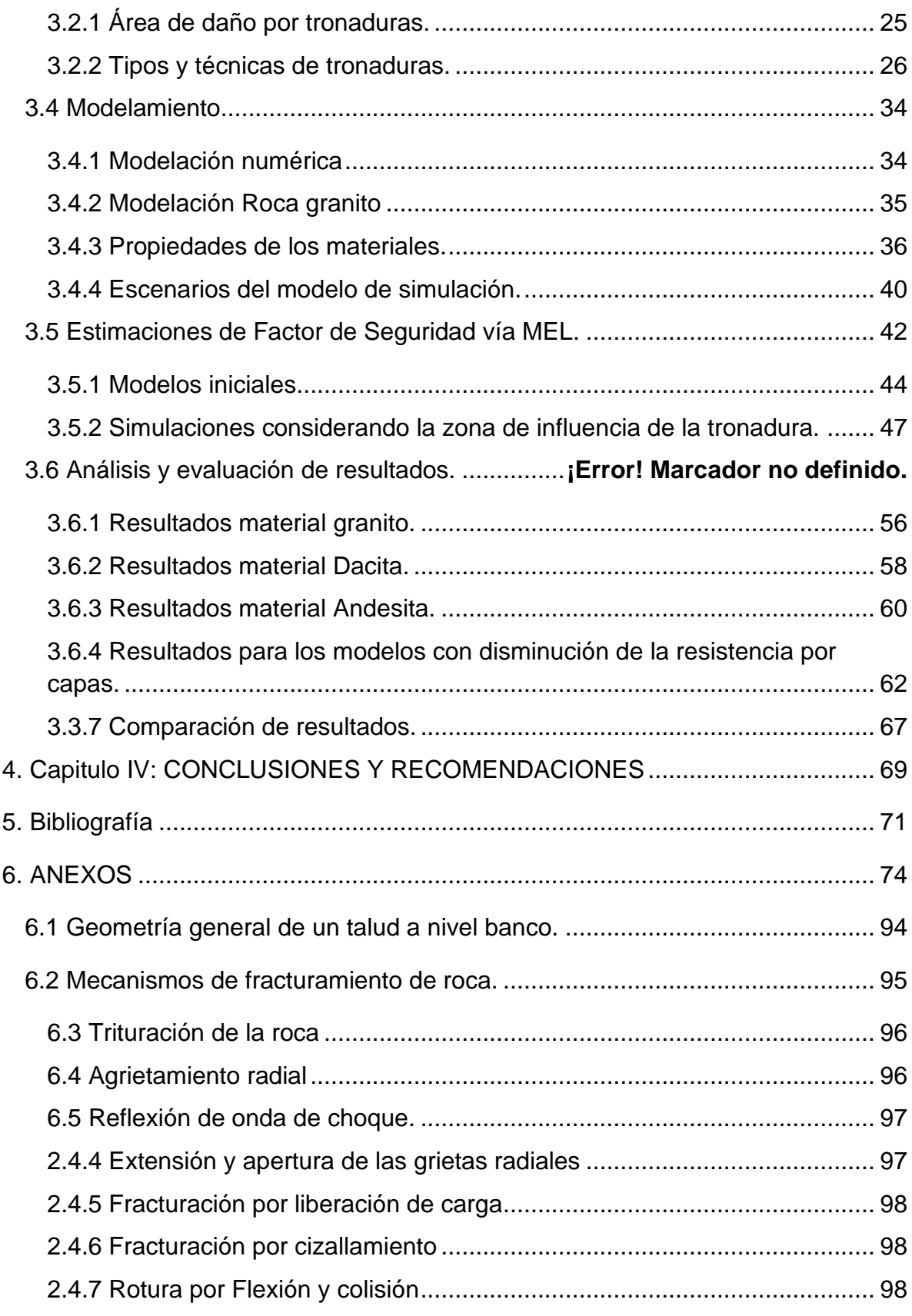

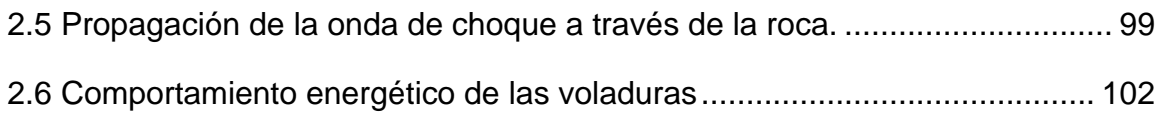

# **INDICE DE ILUSTRACIONES**

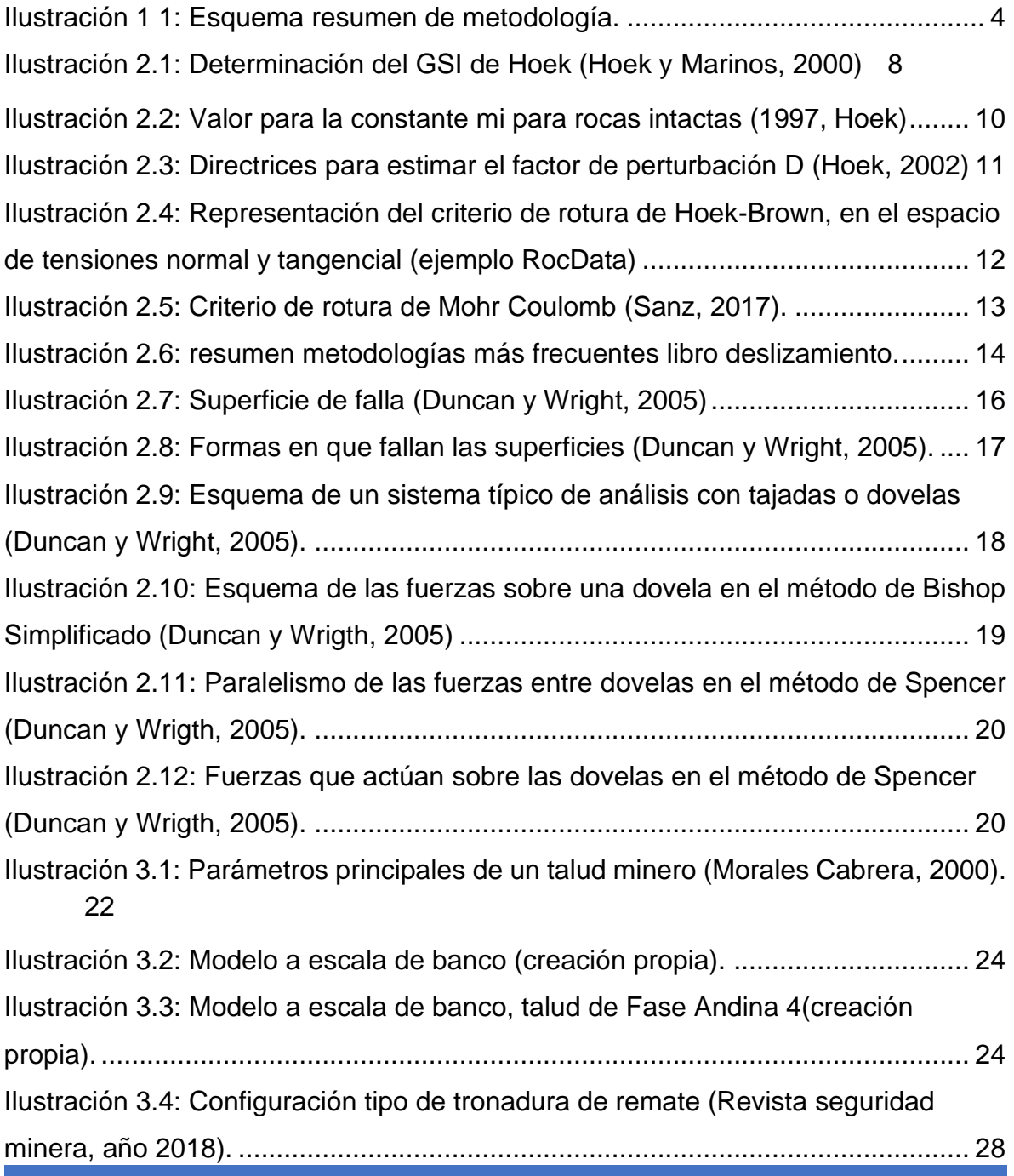

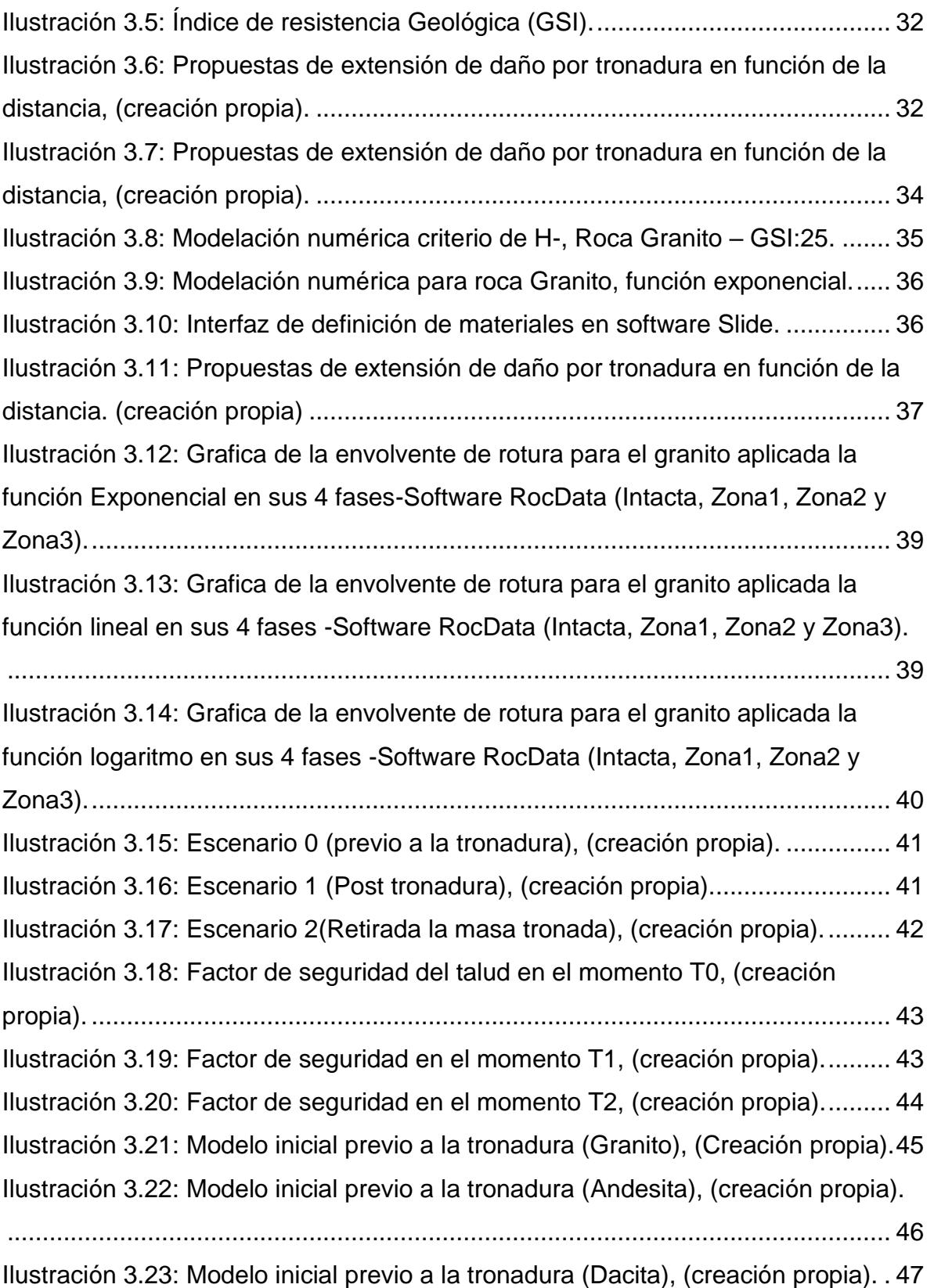

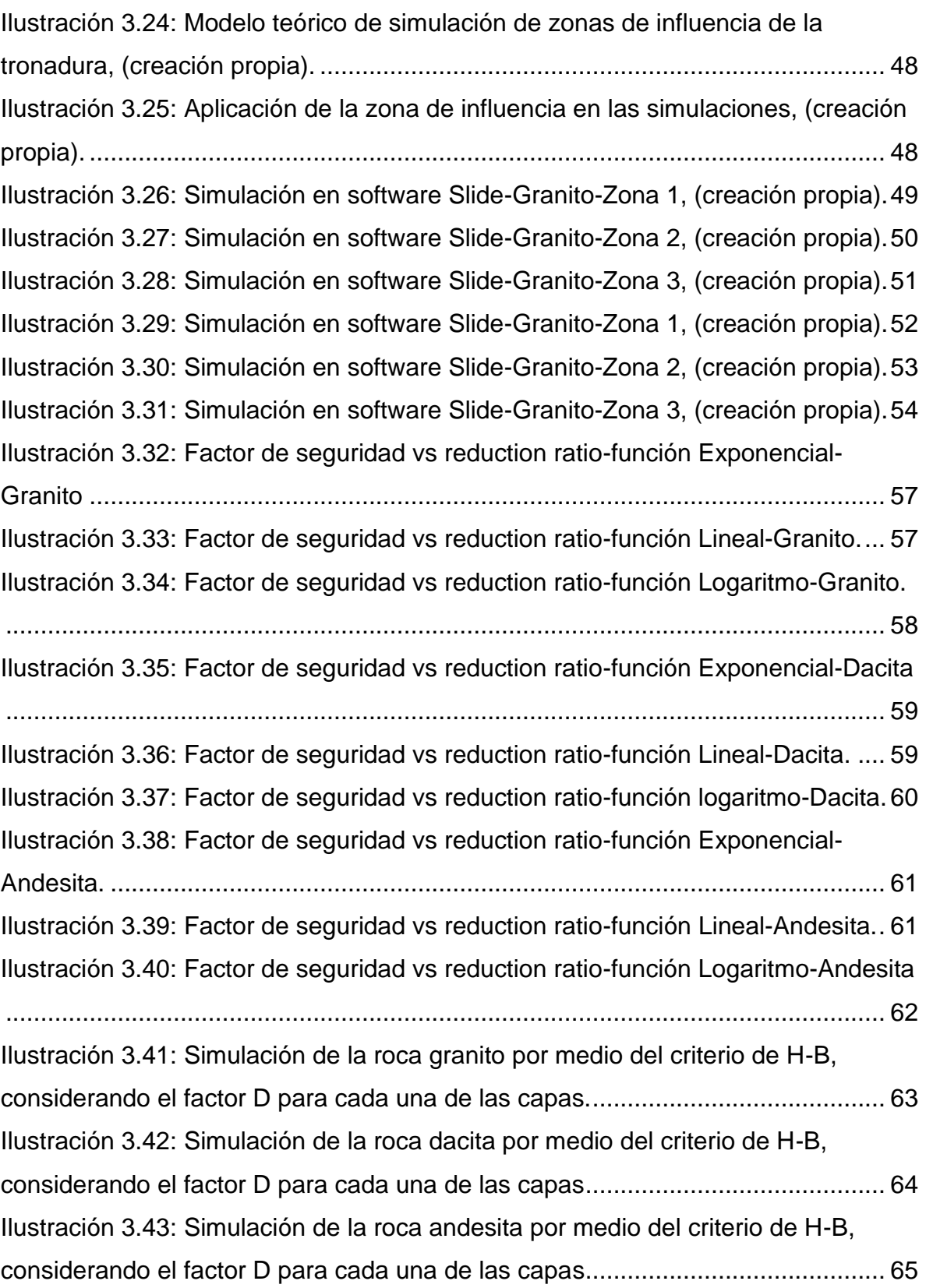

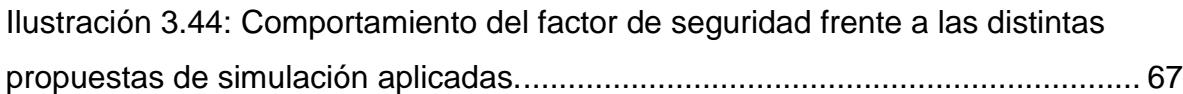

#### **INDICE DE TABLAS**

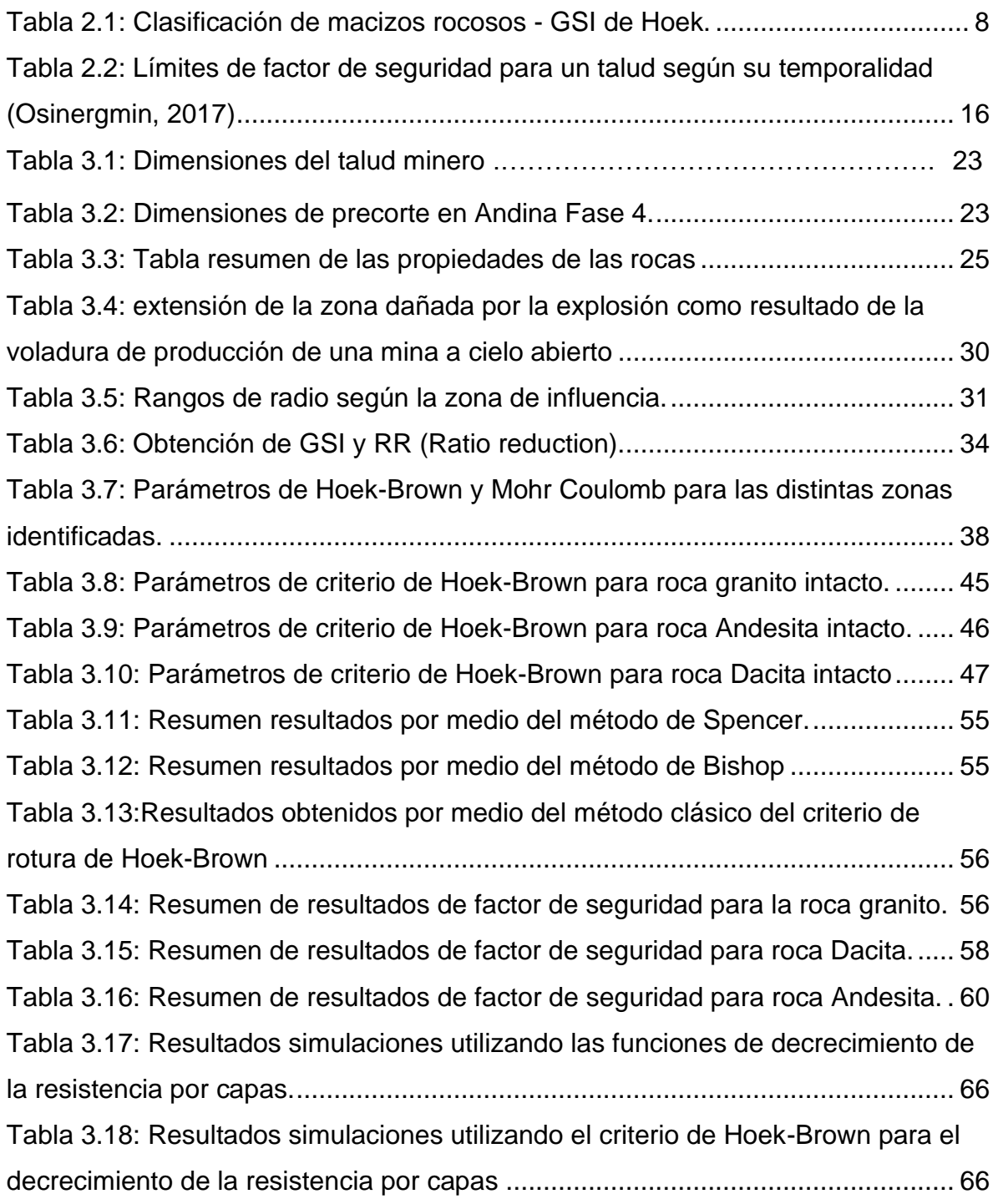

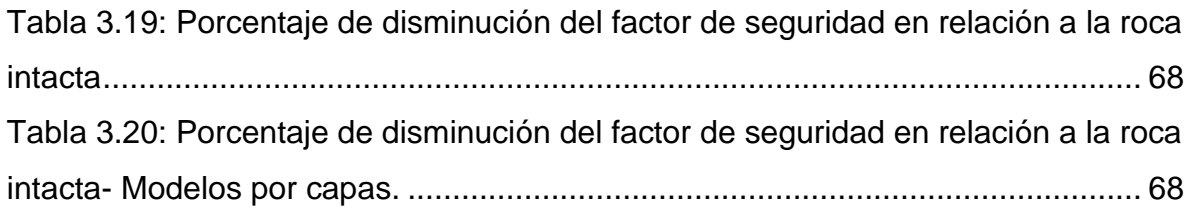

# **INDICE DE ECUACIONES**

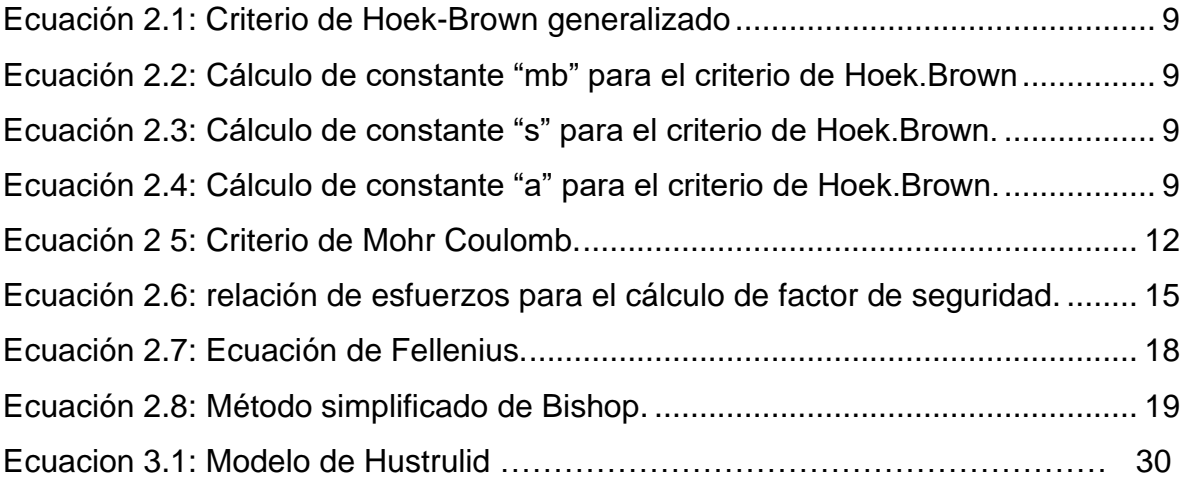

# **INDICE DE ANEXOS**

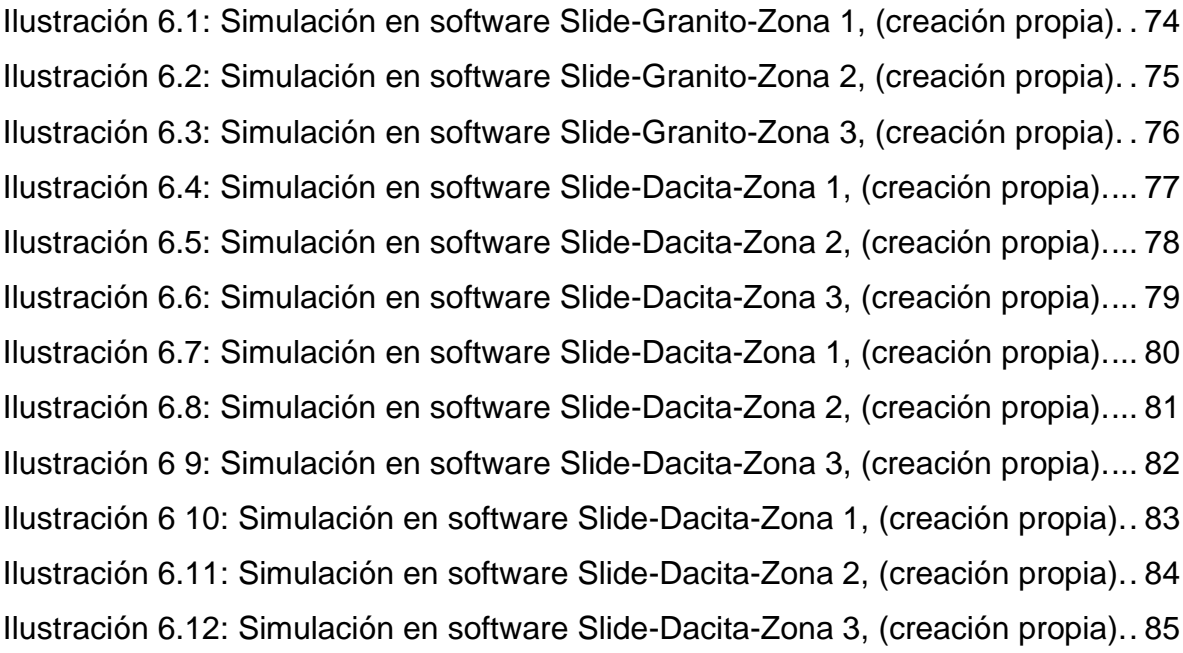

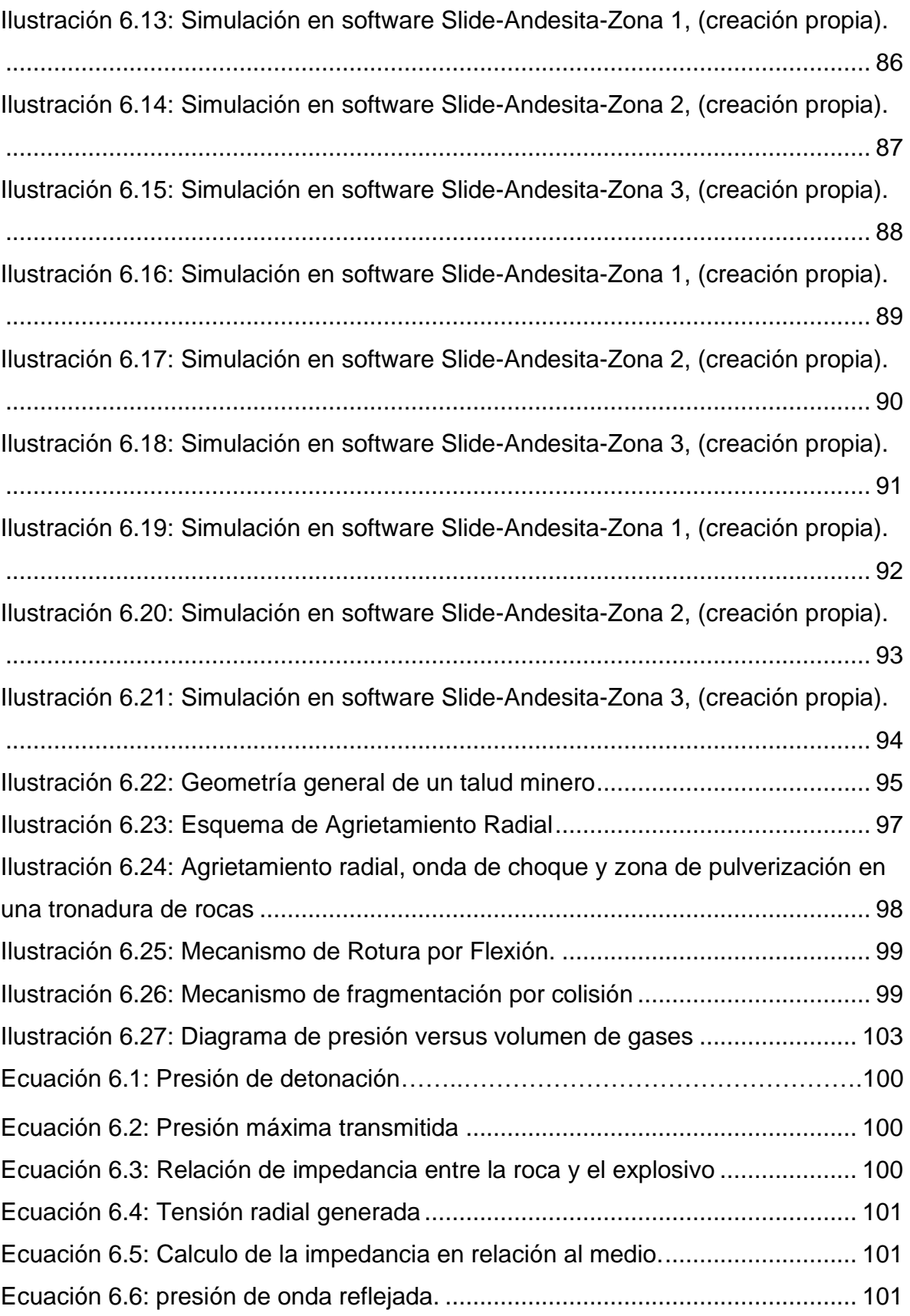

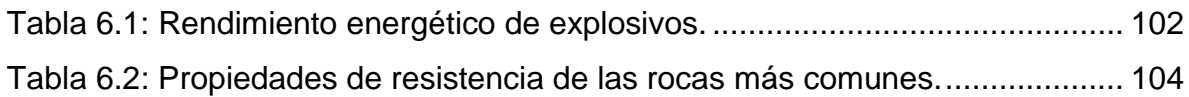